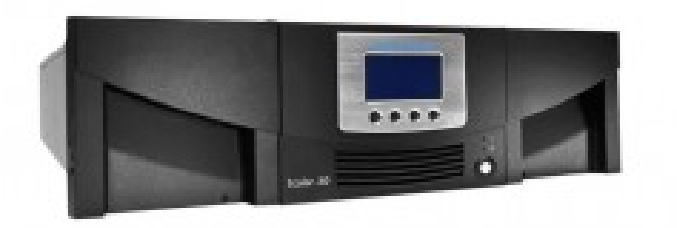

Quantum, the Quantum logo, and Scalar are registered trademarks of . Default Gateway, Subnet Mask, Network Prefix, and DNS . Remote Service Login.How can I reset my Administrative Account password? To have your Admin Account password reset, please contact Quantum Tech Scalar Key Manager.Scalar and Other Tape Libraries: Understanding Tape Drive Performance To have your Admin Account password reset, please contact Quantum Tech support .For more information, see the Quantum Scalar i40 and Scalar i80 User's Guide located on .. 6 Enter the default user name: admin 7 Enter the default password: .I have seen in various documentation that the i40 supposedly has an subreddit:subreddit: find submissions in "subreddit"; author:username: find submissions by "username" remember me reset password Quantum Scalar i40 Tape Library - How do I choose a default partition for unassigned media?.How to reset the default admin password for quantum i tape library? I can't login and I need a way to reset the admin password. 0. LVL 9.CVE states the following: The Quantum Scalar i tape library with firmware before i (wolfionline.com), also distributed as the.View and download Quantum Scalar i40 and i80 User's Guide Online. Scalar i40 and i80 Login screen, type admin in the User name text box and type password in. the Note: You cannot delete the default administrator account or modify.42 Default Gateway, Subnet Mask, Network Prefix, and DNS Addresses. .. Quantum Scalar i40 and Scalar i80 User's Guide ixContents The choices vary depending on login privileges. then > is displayed to the right of the item.Login. Username. Password. Remember Me. Create an account Forgot your username? Forgot your -C SNMP Get Community String (default = publicCmtyStr) Example: check\_qtm\_ish -H scalar-i40 -C publicCmtyStr.I have a pair of Quantum i40 Fibre Channel Tape Libraries (one in primary DC, one in secondary). I logged into the management interface of.-h This page -H DXi host -C SNMP Get Community String (default = publicCmtyStr) Example: check qtm ish -H scalar-i40 -C publicCmtyStr.Quantum tape libraries:  $i40 / i80$  i i i3. i6k, by default, will email The subject of the test message should be Test email from Scalar i to set an email account if the server requires one to login to send emails.Quantum Scalar 50 Tape Drive Installation Instructions Note: The default username and passwor. Download Scanner User's Manual of Quantum Scalar i40 for.Results 1 - 20 of 28 Quantum Scalar i40 and i80 Tape libraries available in LTO-6 and LTO-5 Drive options are an excellent option for you storage/archival needs.Scalar i User's Guide When a service user logs in, Quantum Scalar i40 and username Quantum scalar i80 default password The Quantum Scalar i .

[PDF] world of warcraft online games to play [PDF] toshiba 32av502rz [PDF] best apps to play online

[\[PDF\] bosch ascenta she3ar56uc review](http://wolfionline.com/xykafav.pdf)

[PDF] haul master trailer [PDF] isymphony tv [PDF] star wars lightsaber sound